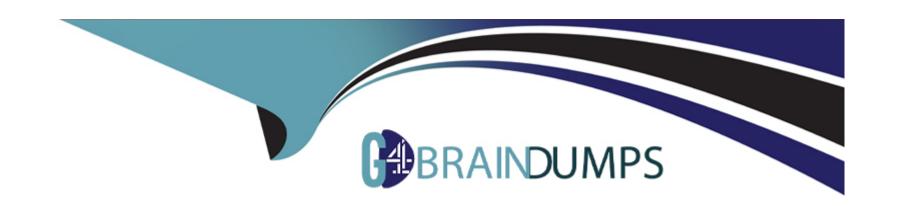

# Free Questions for P\_S4FIN\_2023 by go4braindumps

Shared by Sherman on 02-07-2024

For More Free Questions and Preparation Resources

**Check the Links on Last Page** 

**Question Type:** MultipleChoice

What do you manage within cash operations of SAP Cash Management? Note: There are 2 correct answers to this question.

#### **Options:**

- A- Bank risk analysis and risk mitigation
- **B-** Credit limits for customer accounts
- C- Daily cash position, deficits, and surpluses
- D- Hedging and hedging contracts

#### **Answer:**

A, C

# **Question 2**

**Question Type:** MultipleChoice

Your company code is configured with three depreciation areas that post in real time The company is configured to update company code and group currency types. How many documents are posted when you post a partial scrapping for a single depreciation area?

#### **Options:**

**A-** 3

**B-** 4

**C-** 2

**D-** 1

#### **Answer:**

D

# **Question 3**

**Question Type:** MultipleChoice

You are converting your system to SAP S/4HANA. Which functionality became obsolete in S/4HANA in Asset Accounting and needs to be migrated before conversion?

#### **Options:**

- A- Depreciation areas for parallel currencies
- **B-** Non-posting depreciation areas
- C- Year-end closing
- D- Insurance values in the asset master records

#### **Answer:**

D

### **Question 4**

**Question Type:** MultipleChoice

Which object acts as a data source for Cash Management (Cash Flow Analyzer) in SAP S/4HANA?

| Options:           |  |  |
|--------------------|--|--|
| A- Memo records    |  |  |
| B- Payment methods |  |  |
| C- Record types    |  |  |
| D- Payment terms   |  |  |
|                    |  |  |
|                    |  |  |
| Answer:            |  |  |
| В                  |  |  |
|                    |  |  |
|                    |  |  |
| Supotion E         |  |  |

**Question Type:** MultipleChoice

You run foreign currency valuation for both local and international GAAP. This leads to different values for the two different accounting principles. How can you set this up in the system?

#### **Options:**

A- Define two valuation methods and assign the accounting principles to the new valuation methods

- B- Define a valuation area and an accounting principle with relevant links to ledgers.
- C- Define two valuation areas and two accounting principles with relevant links to ledgers.
- D- Define a valuation area and ledger group for two ledgers to link with the new valuation area

#### **Answer:**

C

### **Question 6**

#### **Question Type:** MultipleChoice

You want to sell products from stock. What do you need to maintain before you can analyze the cost of goods sold (COGS) subdivided by cost components in account-based CO-PA? Note: There are 2 correct answers to this question

#### **Options:**

- A- A cost splitting profile in general ledger accounting
- B- A settlement profile to control the settlement of cost portions
- C- A collection of primary cost elements to receive the cost portions

| D- An extension ledger with type 'Line items with technical numbers'                                    |
|----------------------------------------------------------------------------------------------------|
|                                                                                                    |
| Answer:                                                                                                 |
| A, C                                                                                                    |
| Question 7                                                                                              |
| Question Type: MultipleChoice                                                                           |
| What does the Parallel Accounting Using G/L Accounts indicator in ledger configuration allow you to do? |
| Options:  A- Assign 2 or more ledgers to 1 accounting principle                                         |
| B- Assign 2 or more accounting principles to 1 valuation area                                           |
| C- Assign 2 or more accounting principles to the non-leading ledger                                     |
| D- Assign 2 or more accounting principles to the leading ledger                                         |
| Answer:                                                                                                 |
|                                                                                                    |

#### **Question Type:** MultipleChoice

Your customer has an SAP ERP system with classic G/L accounting and wants to convert directly to SAP S/4HANA as soon as possible during the current fiscal year via standard conversion. Which limitations apply in SAP S/4HANA? Note: There are 3 correct answers to this question.

#### **Options:**

- A- You must use the accounts approach to parallel valuation.
- B- You must define valuation areas for foreign currency valuation.
- C- You must configure profit center and segment accounting.
- **D-** You cannot configure and activate document splitting during conversion.
- E- You must continue to use Special Purpose Ledger for preparation for consolidation.

#### **Answer:**

C, D, E

#### **Question Type:** MultipleChoice

Your customer uses the ledger approach to multiple valuation. During conversion to SAP S/4HANA, which configurations will be required? Note: There are 2 correct answers to this question.

#### **Options:**

- A- Convert all accounts of parallel valuations to reconciliation accounts
- B- Assign accounting principles to all real and derived depreciation areas.
- C- Define the document type for the accounting-principle-specific documents.
- D- Configure delta depreciation areas to no longer post to the general ledger

#### **Answer:**

A, B

# **Question 10**

#### **Question Type:** MultipleChoice

Your customer currently uses classic G/L and asks what new functionalities can be implemented during an SAP standard conversion to SAP S/4HANA. What functionality can you activate?

#### **Options:**

- A- Additional parallel currency
- **B-** Document splitting
- **C-** Margin analysis
- D- Additional standard ledger

#### **Answer:**

Α

# **Question 11**

#### **Question Type:** MultipleChoice

Which modules read and write line items of the universal journal (ACDOCA)? Note: There are 2 correct answers to this question.

| Options:                                                                                                    |            |
|----------------------------------------------------------------------------------------------------|------------|
| A- Account-based profitability analysis                                                                                                    |            |
| B- Actual costing                                                                                                    |            |
| C- Cash management                                                                                                    |            |
| D- Costing-based profitability analysis                                                                                                    |            |
|                                                                                                    |            |
| Answer:                                                                                                    |            |
| A, C                                                                                                    |            |
|                                                                                                    |            |
|                                                                                                    |            |
|                                                                                                    |            |
| Question 12                                                                                                    |            |
| Question 12 Question Type: MultipleChoice                                                                                                    |            |
|                                                                                                    |            |
|                                                                                                    | 1.         |
| Question Type: MultipleChoice                                                                                                    | <b>1</b> . |
| Question Type: MultipleChoice                                                                                                    | 1.         |
| Question Type: MultipleChoice                                                                                                    | <b>1.</b>  |
| Question Type: MultipleChoice You want to configure an extension ledger. Which steps do you need to take? Note: There are 2 correct answers to this question | n.         |

- **A-** Select an underlying ledger for the extension ledger.
- B- Specify allowed currency types for the extension ledger
- **C-** Specify the document type for the extension ledger.
- D- Assign a fiscal year variant to the extension ledger

#### **Answer:**

A, C

# To Get Premium Files for P\_S4FIN\_2023 Visit

https://www.p2pexams.com/products/p\_s4fin\_2023

### **For More Free Questions Visit**

https://www.p2pexams.com/sap/pdf/p-s4fin-2023

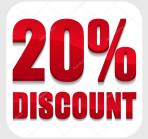